## **Computer Photoshop Software Download [HOT]**

So, there you have it - the Adobe Photoshop tutorial. The steps to installing and cracking Adobe Photoshop are easy to follow. If you have any questions, feel free to leave a comment. If you need help installing the software, you can check my instructional video tutorial . Cracking Adobe Photoshop is a bit more involved, but it can be done. First, you'll need to download a program called a keygen. This is a program that will generate a valid serial number for you, so that you can activate the full version of the software without having to pay for it. After the keygen is downloaded, run it and generate a valid serial number. Then, launch Adobe Photoshop and enter the serial number. You should now have a fully functional version of the software. Just remember, cracking software is illegal and punishable by law, so use it at your own risk. Installing Adobe Photoshop and then cracking it is easy and simple. The first step is to download and install the Adobe Photoshop software on your computer. Then, you need to locate the installation.exe file and run it. Once the installation is complete, you need to locate the patch file and copy it to your computer. The patch file is usually available online, and it is used to unlock the full version of the software. Once the patch file is copied, you need to run it and then follow the instructions on the screen. Once the patching process is complete, you will have a fully functional version of Adobe Photoshop on your computer. To make sure that the software is running properly, you should check the version number to ensure that the crack was successful. And that's it - you have now successfully installed and cracked Adobe Photoshop!

[LINK](http://signforcover.com/beady/mcginnity/cathy.blurted/nerd/?ZG93bmxvYWR8OVlvT1dkNWRueDhNVFkzTWpVNU1qVTNOSHg4TWpVNU1IeDhLRTBwSUZkdmNtUndjbVZ6Y3lCYldFMU1VbEJESUZZeUlGQkVSbDA.sunsets=QWRvYmUgUGhvdG9zaG9wQWR)

It would have been great if it were free. Fortunately, the price is not ludicrous. Analysis of competing products shows that Lightroom 5 currently has the top price-to-function ratio, for landscape users that is. The latest version of Lightroom is packed with new features, but to see them you need to change your focus from Lightroom's previous model. This often happens when we get used to a certain piece of software. The price tag is not inconsequential, and although Lightroom 5 will have more features that Photoshop offered before, there are also fewer of the important ones. You can read more about specific features in the direct link below. You can also save and share your favorite sections with other users. In fact, it's easy to save different sections to separate folders on your computer. You can even tag sections within your own library to group similar images together. To explore the library in more depth, try the search bar on the top left corner. On the left side of the search bar, you'll see a show menu, where you can choose (among other things) a specific category to explore. Note that search will define categories a bit differently in each program. These criteria respond quite differently to popular and unpopular search terms. For example, there is definitely more "digital image manipulation" searched for than "photoshop brushes." If you need to, you can also search by membership. **ABOVE:** Import and edit an image in Lightroom, then export the final image to Photoshop for adjustments (the menu is visible at the bottom of the Creative Cloud on my iMac screen). **BELOW:** Cancel a batch of edits, export, plus compose your final image in Photoshop.

## **Adobe Photoshop Download free CRACK For Windows 2022**

What It Does: The Liquify tools let you add a double layer to your image — that is, a layer that is transparent. One of the tools lets you stretch the existing image around the transparent layer, while another lets you distort the transparent layer around the transparent layer. **What It Does:** Choose the Brush tool on the toolbar. Now, click in the empty area of the tool window. While pressing the D key, move the brush over the area of the image you want to modify. When you're done, press Enter. If you want to duplicate the color, you can double-click the brush icon or the color to change the number of brushes on your tool—it depends on the image. The Adobe Photoshop Creative Cloud is the most secure collaboration platform within the Adobe cloud family. Connect your Photoshop, InDesign, and Dreamweaver pages; view and preview documents; and securely share and securely collaborate with clients, editors, and colleagues on any device or browser. The Photoshop Creative Cloud provides a new platform for easily creating and sharing your creative work as well as integrating your content across all Adobe applications. Color matching, organization, and managing your assets in the cloud let you easily track and document your work from wherever you are. With Adobe Photoshop CC. you get access to all products in the Photoshop family including Photoshop, Lightroom, Photoshop CS6, Photoshop Express, Illustrator CC, and InDesign CC. It's the perfect choice for photographers, web designers, print designers, motion graphics artists, and many others. And it's licensed for life. … Photoshop is the most popular image editing software in the world, used by almost a billion people every day. Photoshop has tools specifically developed for artists, designers, writers, and photographers, and can be used to adjust color, exposure, and contrast, as well as perform advanced editing tasks such as cloning, retouching, and painting. … You can quickly open documents, adjust their size, and adjust their color with the Touch bar. The Touch bar also gives you quick access to panel and palette controls, so you to quickly adjust an image without moving the mouse. e3d0a04c9c

## **Adobe Photoshop Download With Product Key With Serial Key [Win/Mac] [32|64bit] {{ New! }} 2023**

When you're ready to export, you'll look at the Consumption tab, which includes more detailed stats about how long your export took and how big it is. You'll see a list of containers that you can choose from, such as Lightroom and Photoshop. A Color Picker lets you choose a range of colors and adjusts your selections to suit. The Basic Adjustments panel lets you tweak the brightness, contrast, and saturation, and the Advanced Adjustments pane lets you tweak your image layer, including its blending modes. The Settings panel lets you adjust the Wi-Fi details, including the Quality and Networks settings. The After Effects panel has options for adding masking layers and ghosting. Adobe's powerful content-aware repair feature can handle a lot of errors, including missing pixels; incorrect colors, like over- or under-saturation; poor-quality pixels, like blown-out highlights or dark shadows, or poorly scaled pixels. Content-aware fill and clone are some of the coolest features you can use when you want to create a seamless background. There are also more advanced features to blend and retouch photos together and apply various image adjustments. With the Liquify filter, you have more flexibility than you would think. You can use tools to adjust individual pixels, flip, shrink, and stretch them. As with the original version of Liquify, you'll need to know how to use a virtual midpoint tool to create a source point. Compose the layers you want to add and then drag the corresponding point to a visible area. To add warps, choose the Warp effect and select an object and the path you want to trace.

adobe photoshop cs5 oil paint filter free download adobe photoshop cs6 oil paint filter download photoshop filter oil paint effect download open sans font free download for photoshop open sans font download for photoshop raleway bold font photoshop download download font nexa bold photoshop bold font photoshop download futura bold font photoshop download old photoshop free download mac

Lightroom is Adobe's ready-made photo editing and organizing software that integrates creative-minded ways to manage a comprehensive library of digital images. It works in Microsoft Windows, Mac OS X, and also Android and iOS operating systems. The application is intended for nonprofessional users and one of the best options for beginning and intermediate photographers. The free version includes basic editing tools to improve the quality of photos and a "more" option to help you with advanced edits. To access Lightroom's advanced editing features, head to Image > Adjustments > Enhance, or click on the menu and choose Enhance Images. Photoshop Fix is an easy to use and reliable photo correcting software for users who are not software savvy. It's designed for Windows users and features powerful tools to design images as the same hardware. Photoshop Fix is a good alternative to Photoshop itself when the software may be too complex and users are new to editing. To access Photoshop Fix's photo editing tools, click on the menu and choose Image > Photoshop Fix. Bethesda has bundled it up for the Windows, Mac and Linux platforms: Photoshop Express. Photoshop Express is a free app with an intuitive simple interface like Photoshop consumer software, and lets you edit, customize and share your favorite mobile photos, videos, movies, and other creative content without needing to access your desktop computer. To access Photoshop Express, head to the App Store on your mobile device and download the app, then open Photos, and select one or more images.

If you have been using Photoshop for a long time, you can decide to upgrade version Photoshop to the latest version of Adobe Photoshop. This allows you to benefit from the latest and the most stable version. To make sure that you are making all of your images and web pages compatible, don't forget to update Adobe Photoshop from the website. For people who are unorganized, the organisation of their files can cause extra trouble. This trick will allow you to put your PSD in a stack order for easy organization. You can organize a folder on your computer in two ways: In Excel or even Word. You can either copy, paste, or send it over as an attachment.. Besides, we want to learn to use different ways to organize files that we can copy and download the files on Photoshop. Follow the steps below to create the folder structure. While most photographs stand on a tripod using a steady, careful composition, the trick is knowing how to use Photoshop's powerful commands to edit them down. Here are some tutorials that can help you with your new editing skills: LOS ANGELES--(BUSINESS WIRE)-- Today, Adobe (Nasdaq:ADBE) announced at Adobe MAX – the world's largest creativity conference – new innovations in Photoshop that make the world's most advanced image editing application even smarter, more collaborative and easier to use. Share for Review (beta) enables users to conveniently collaborate on projects without leaving Photoshop, and new features make editing images in a browser far more powerful. Additionally, the flagship Photoshop desktop app adds breakthrough features powered by Adobe Sensei AI, including selection improvements that enhance the accuracy and quality of selections, and a one-click Delete and Fill tool to remove and replace objects in images with a single action.

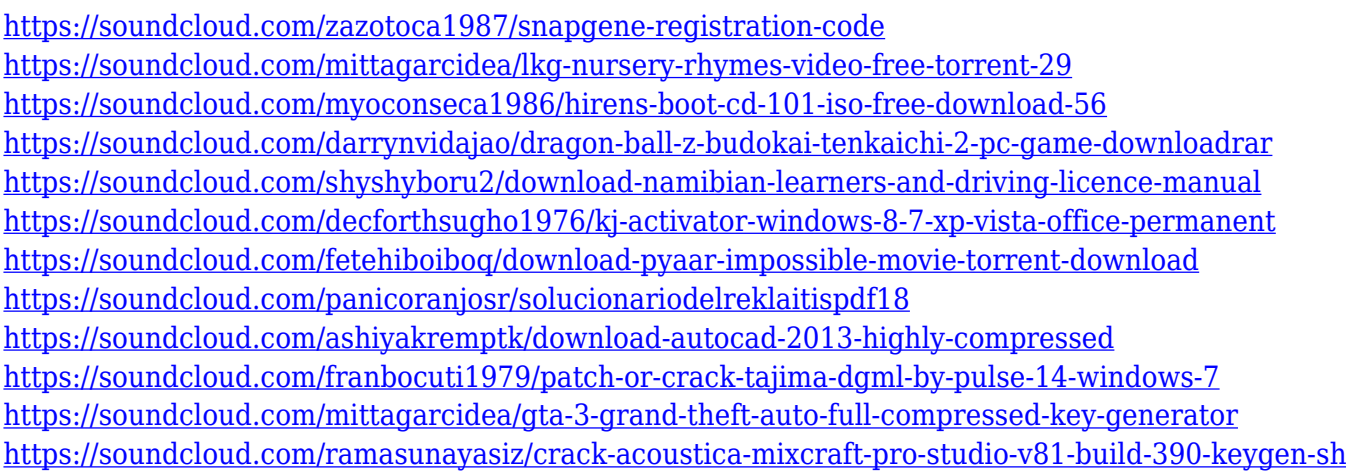

Today, Adobe Lightroom is the powerhouse for RAW or sensor-based photography enthusiasts. Similar to the Lightroom for desktop editing, it's made specifically for professionals to tackle non-destructive RAW editing with ease. FinalCut Pro X is ideal for video editors who want a feature-rich nonlinear editing suite. It was bought by Apple, and both Apple and Adobe are joining forces to integrate the video editing more deeply into the Adobe Creative Cloud. FinalCut Pro X is currently available for Macs, Android, and iOS, but its feature-set remains limited. Plus there's a \$500 price tag. Photoshop Express is a Photoshop app that's part of the Creative Cloud, but isn't actually branded "Photoshop". It's designed to let iPhoneographers get creative quickly. It lacks the robust features that professional photographers expect. And that's it! Are you ready to try your hand at using Photoshop? With that in mind, here are some of the best beginner tutorials out there. They'll show you how to use Photoshop CC's features easily, and most importantly, without costing you a dime. From top to bottom, these tutorials will help you conceptualize your workflow, develop your PC skills, and become more creative. Each one will walk you through the process step-by-step so you get the hang of what's going on in Photoshop, and how to cut down the time spent on an

import/export to an exact minimum. These are the best tutorials for the Photoshop feature set. This redesigned Photoshop CC is a behemoth. It has 6000+ features and that's just the tip of the iceberg. It's packed with unique tools, features, and shortcuts that professional photographers can use to their benefit. Here are some of the best tutorials for learning how to *use* Photoshop.

All of the features mentioned in this blog post are available in the latest release of Photoshop on the web, as well as on the Adobe Photoshop Elements Home page on site. You can also download Adobe Photoshop from the App Store or Google Play. Also, make sure to check out other announcements and thoughts from Max, as well as the Adobe MAX 2020 show floor blog where you'll find all kinds of deep dives into the coolest new features from the 2020 keynote that you can't find on the Adobe MAX site. You can also check out the new online content starting July 15 from Adobe MAX 2020. And if there's anything you'd like to see us cover from the 2020 show floor, let us know! To be notified about future blogs, be sure to check out our blog posts and social media posts and subscribe to the Digital Inspiration Magazine RSS feed. With over 150 million global consumers using artificial intelligence (AI) to quickly and easily complete 50% of all online purchases, the future of online shopping is looking quite promising. AI is already transforming how automation, personalization, and search functions are performed across a wide range of industries and verticals, and the majority of the top 566 e-commerce sites have benefited from the power of AI to rapidly become more competitive by leveraging these analytics at the right time. AI insights not only simplify the online shopping journey, but are also helpful in creating relevant experiences for the shopper such as 'Call Me Maybe' by Zappos, "I'm Sorry" by Amazon, and "Thriller" by Walmart, all of which created tremendous interest to drive traffic.